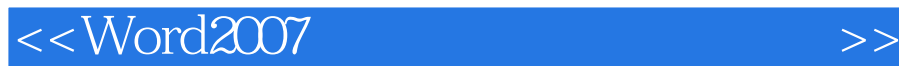

<<Word2007 >>

, tushu007.com

- 13 ISBN 9787802482371
- 10 ISBN 7802482372

出版时间:2008-10

页数:317

PDF

更多资源请访问:http://www.tushu007.com

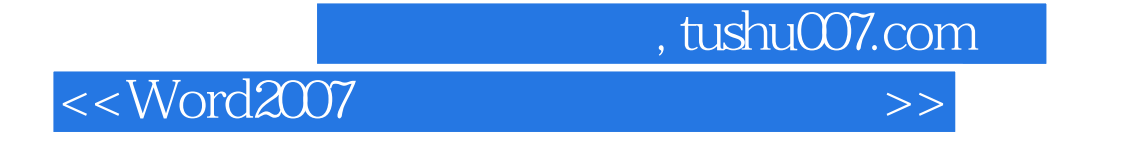

word and the contract of the second state  $\sim$ 

word2007<br>Word

word2007 word2007 识体系后,将内容分为10章。

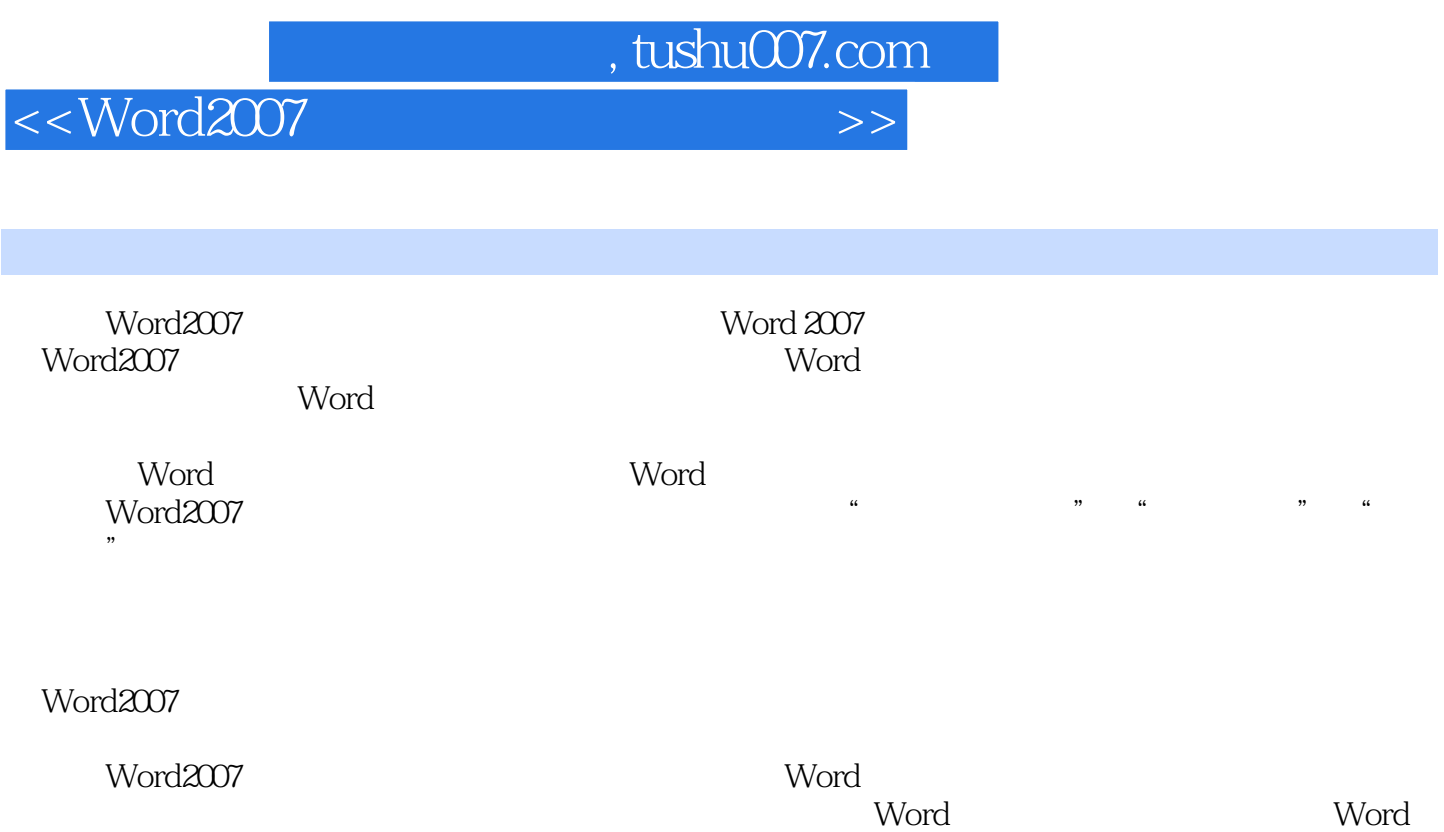

 $\mathsf{Word2007}$ 

 $\ldots$ , tushu007.com

<<Word2007

1 Word 2007 11.1 Word 2007 21.1.1 Word 2007 21.1.2 Word 2007 41.1.3 Word 2007 51.2 Word 2007 61.2.1 Office 71.2.2 71.2.3 81.2.4 81.2.5 91.2.6 91.3 Word 91.3.1 91.3.2 101.3.3 111.3.4 111.4 Word 2007 121.4.1 121.4.2 131.4.3 Web 131.4.4 141.4.5 141.5 Word 2007 151.5.1 151.5.2 151.5.2 171.5.3 181.5.4 Word 181.5.5 Word 201.5.6 " 201.6 ——  $211.61$   $211.62$   $221.63$   $241.7$   $\qquad$ 241.7.1 1 Word 2007 251.7.2 2 Word 251.7.3 3: 261.7.4 4: 27 2: Word  $282.1$   $302.1.1$   $302.1.2$   $312.1.3$  $312.2$   $32.2.1$   $332.2.2$   $342.2.3$  $362.24$   $362.25$   $372.26$   $382.27$  $392.3$  --  $402.31$   $412.32$   $412.33$   $432.4$  $\frac{32.41}{1}$  Word  $\frac{442.42}{2}$  2 462.4.3 3: 462.4.4 4 Enter (Shift+Enter 472.4.5 5:5:00) 5:00:00 48% 48% 5:00:00 5:00:00 5:00:00 5:00:00 5:00:00 5:00:00 5:00:00 5:00:00 5:00:00 5:00:00 5:00:00 5:00:00 5:00:00 5:00:00 5:00:00 5:00:00 5:00:00 5:00:00 5:00:00 5:00:00 5:00:00 5:00:00 5  $5231.1$   $5231.2$   $5331.3$   $5431.4$   $5531.5$  $583.1.6$   $593.1.7$   $603.1.8$   $"$  "  $613.2$   $623.2.1$   $623.2.2$   $643.2.3$  $663.24$  673.2.5 693.2.6  $\bullet$   $\bullet$   $\bullet$   $\bullet$  $7133$   $72331$   $72332$   $7334$  $753.41$   $753.4.2$   $763.5$   $773.6$   $783.6.1$  $783.62$   $793.63$   $803.7$   $---$  813.7.1  $813.7.2$   $813.7.3$   $853.8$   $-- 853.81$ 1: 2: 853.8.2  $2 \t 863.83 \t 3$ 873.8.4 4: 883.8.5 5: asset 883.8.6 to 6: the second second between 893.8.7 to 7: and 893.8.7 to 7:  $\alpha$  $90\quad 4$   $924.1$   $944.1.1$   $944.1.2$  $954.1.3$   $954.1.4$   $984.1.5$   $994.1.6$  $1024.2$   $1034.2.1$   $1034.2.2$  $1044.23$   $1064.2.4$   $1094.2.5$ 1104.2.6 1104.3 SmartArt 1114.3.1 SmartArt 1114.3.2 SmartArt 1124.3.3 SmartArt 1134.3.4 SmartArt 1154.3.5  $S$ martArt 1154.4  $1154.4$   $1184.4.1$   $1184.4.2$  $1194.43$   $1204.4.4$   $1214.5$   $-- 1224.5.1$   $1224.5.2$   $1234.5.3$   $1254.6$   $-- 1254.61$  1  $1254.62$   $2$  $1264.63$  3:  $1274.64$  4  $1284.65$  5:  $129$  5  $1305.1$  $1325.1.1$   $1325.1.2$   $1335.1.3$   $1335.2$  $1345.3$   $1355.31$   $1365.32$  $1385.33$   $1405.4$   $1425.4.1$   $1425.4.2$  $1435.4.3$   $1445.4.4$   $1445.4.5$  , tushu007.com

<<Word2007 >>

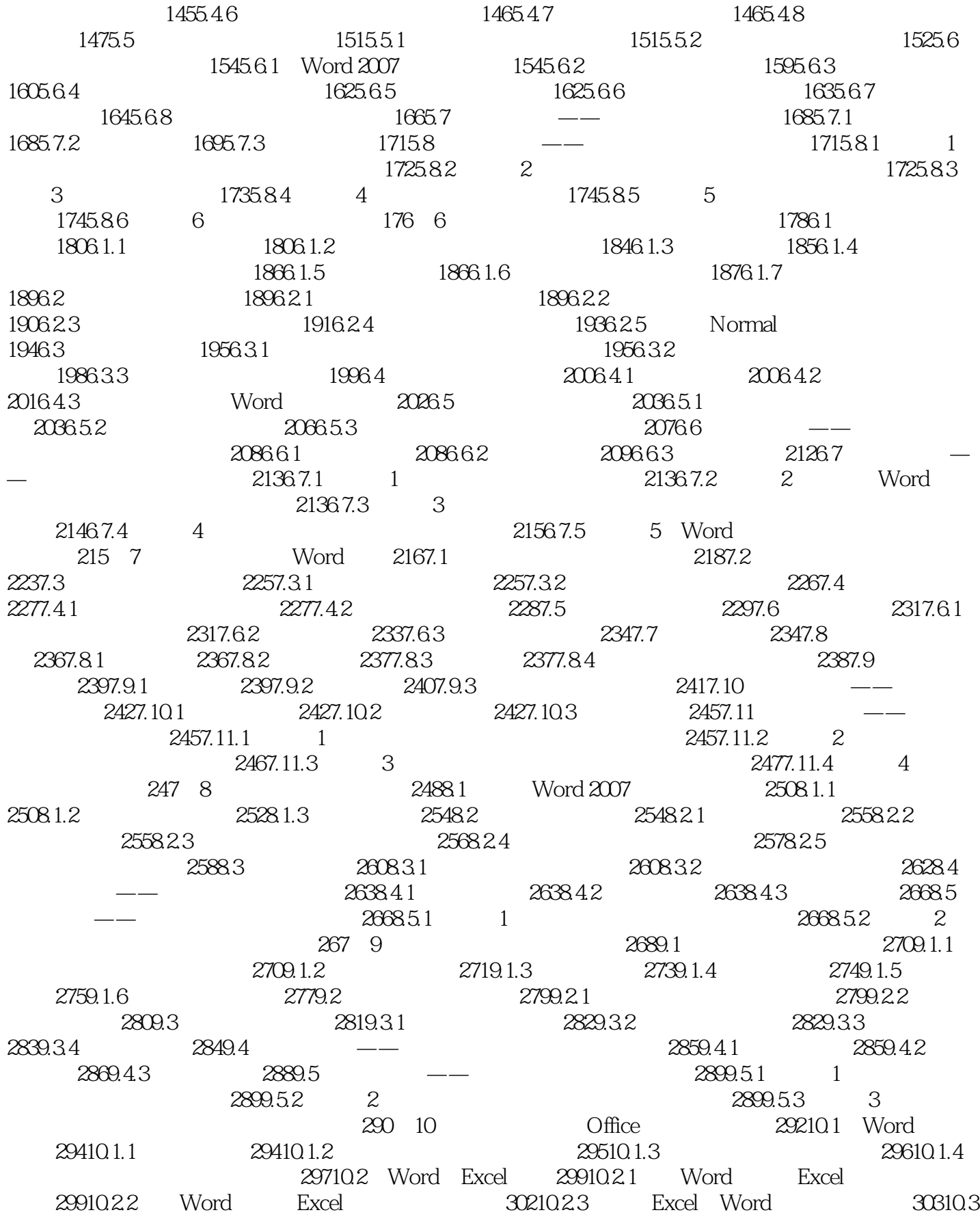

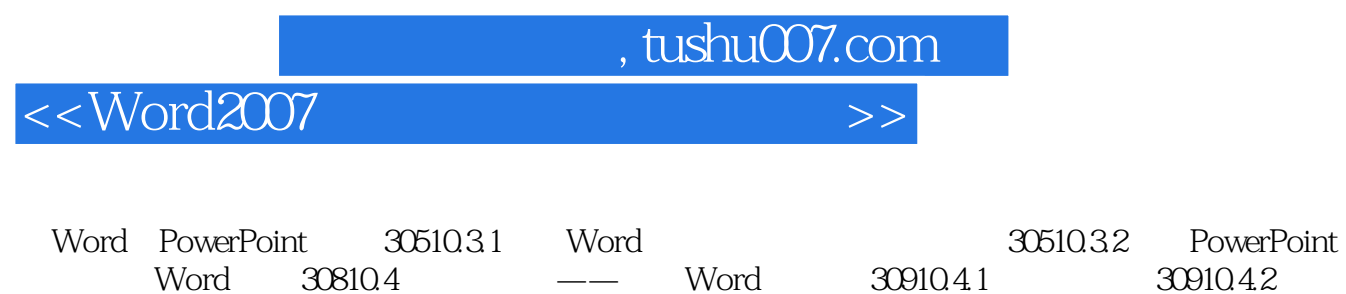

31210.5 = 31210.5 = 31310.5.1 1<br>
31310.5.1 51310.5.2 1 31510.5.3 3 Wor

31510.5.3 3 Word

Word 30810.4 --- Word<br>31010.4.3 31210.5 ---

链接 316

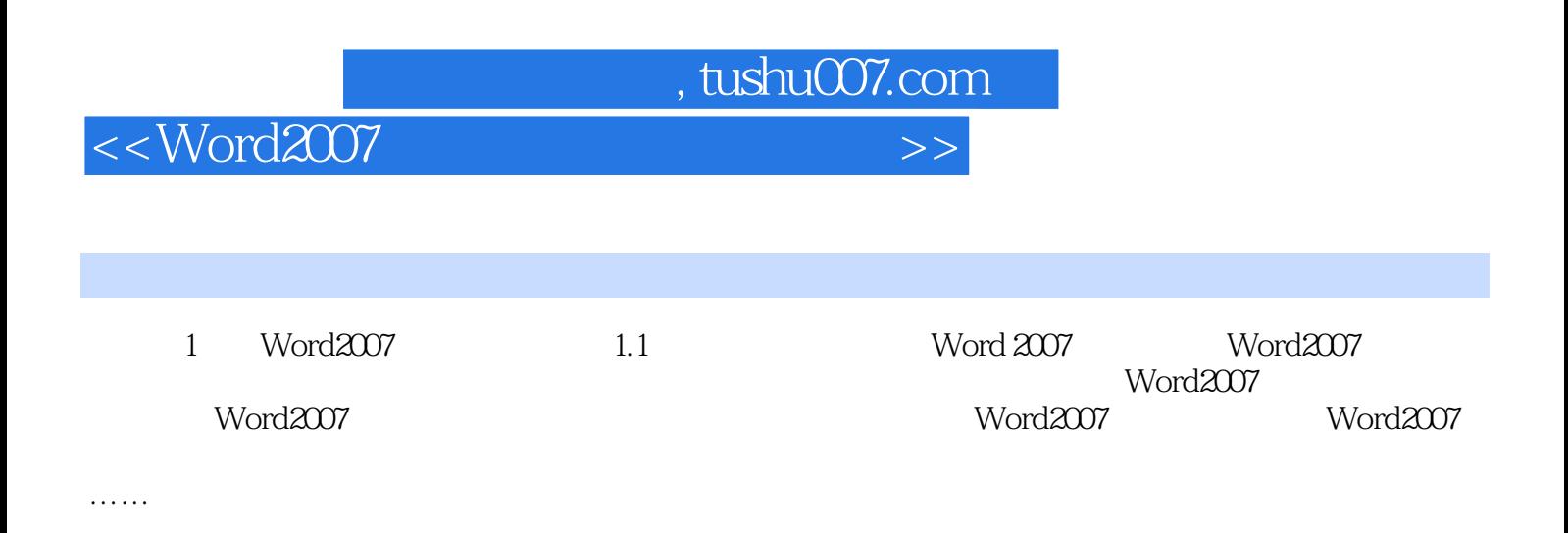

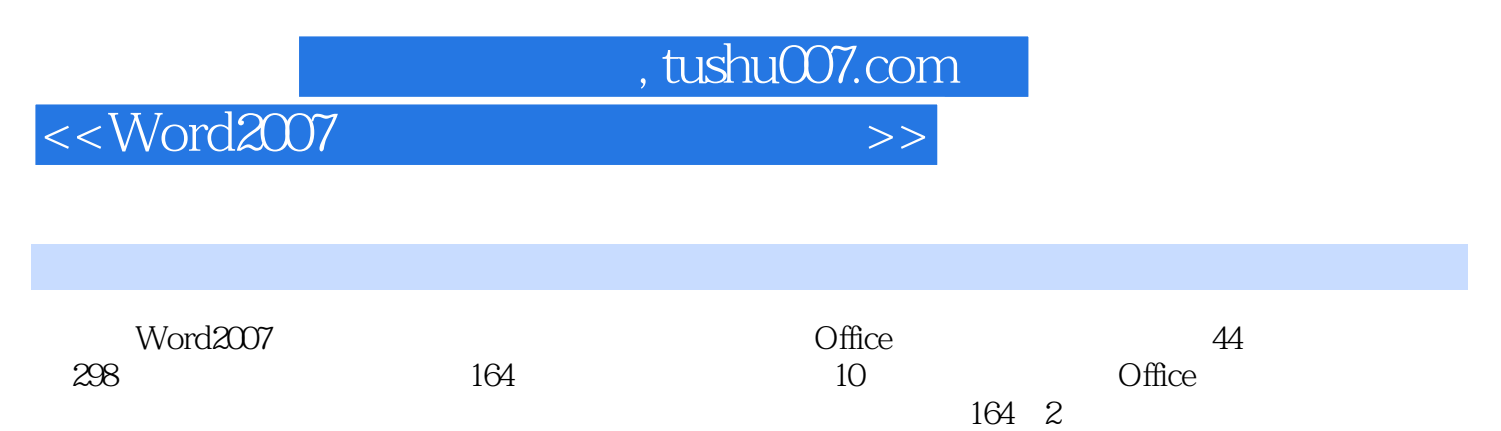

Word2007

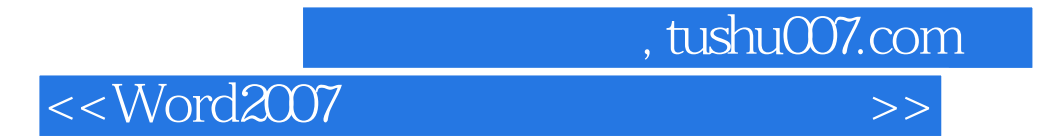

本站所提供下载的PDF图书仅提供预览和简介,请支持正版图书。

更多资源请访问:http://www.tushu007.com